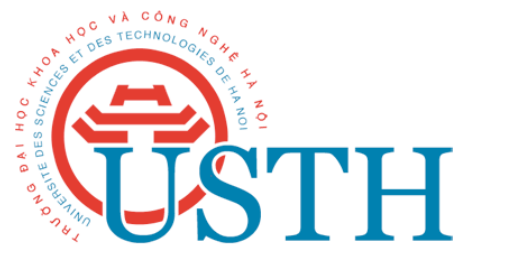

## Software Engineering for Interactive Media Labs Report

Instructors: Vincent CHARVILLAT and Axel CARLIER vincent.charvillat@enseeiht.fr axel.carlier@enseeiht.fr Your Firstname and Last Name Student:

Hanoi, April 9<sup>h</sup>, 2013

**TABLE OF CONTENTS** 

Lab1

1.1 Welcome page in HTML5

Code (HTML)

```
<!DOCTYPE html>
\hbox{\tt <html>}<head>
            <meta charset="utf-8">
            <title>Lab 1</title>
      \langle/head>
      <body><p>Hello HTML 5</P>
      \langle /body>
</html>
```
## Comment

- ! **<!DOCTYPE>** declaration to your HTML documents, so that the browser knows what type of document to expect. <!DOCTYPE html> is used only for HTML 5.
- **If**  $\mathbb{R}$  <head> The head element is a container for all the head elements. Elements inside <head> can include scripts, instruct the browser where to find style sheets, provide meta information, and more.
- **If**  $\mathbb{F}$  <br/>body> defines the document's body. The <br/>body> element contains all the contents of an HTML document, such as text, hyperlinks, images, tables, lists, etc.
- **If**  $\mathbb{F}$  <meta> The metadata can be used by browsers (how to display content or reload page), search engines (keywords), or other web services.
- ! **<title>** defines the title of the document.
- $\boxed{\mathbb{X}}$  <p> defines a paragraph.